## MMEx Fact Sheet

## Accessing the Medicines Information View

**Note:** These steps assume that your software is connected to the My Health Record system, the patient has a My Health Record and their individual healthcare identifier (IHI) has been validated in your system.

| STEP 1:                                                                                                    | mme (                                                                                                    | KENNEY, REIDAR, N                                                                                                    | lr ~ _                                                                                                    | (                                                                                                    | Patient Widget                                                                                                    |
|----------------------------------------------------------------------------------------------------|----------------------------------------------------------------------------------------------------|----------------------------------------------------------------------------------------------------|----------------------------------------------------------------------------------------------------|----------------------------------------------------------------------------------------------------|----------------------------------------------------------------------------------------------------|
| To access the patient's My                                                                                                    | Messaging                                                                                                    | 谷 Home 🗙                                                                                                    | Close Patient                                                                                                    |                                                                                                    |                                                                                                    |
| Health Record:                                                                                                    | Eacliby                                                                                                    | * Actions                                                                                                    | & Clinical                                                                                                    | Patient Details                                                                                                    | 囧 Speciality                                                                                                    |
| <ul> <li>Select the patient widget</li> </ul>                                                                                                    | raciny                                                                                                    | Add to a Waiting List                                                                                                    | Clinical Summary                                                                                                    | Demographics                                                                                                    | Aged Care                                                                                                    |
|                                                                                                    |                                                                                                    | Put in Venue                                                                                                    | Medications                                                                                                    | Other Address                                                                                                    | ARF/RHD                                                                                                    |
| (top-left corner)                                                                                                    | Patients                                                                                                    | To Do List                                                                                                    | Medical History                                                                                                    | Family                                                                                                    | Cancer                                                                                                    |
| Then select My Health                                                                                                    | <b>-</b>                                                                                                    | Verify                                                                                                    | Observations                                                                                                    | Social & Occupation                                                                                                    | Child Health                                                                                                    |
| Record                                                                                                    | Forms &<br>Reports                                                                                                    | Verify IHI                                                                                                    | Care Plans                                                                                                    | Notes                                                                                                    | Dentistry                                                                                                    |
| Record                                                                                                    |                                                                                                    | View Billing History<br>Add New Referral                                                                                                    | Immunisations<br>Diagnostics/Reports                                                                                                    | Care Providers<br>Tags                                                                                                    | Ear Health and Hearing<br>Opthalmology                                                                                                    |
|                                                                                                    | Reference                                                                                                    | Compose New Message                                                                                                    | Documents                                                                                                    | Access                                                                                                    | Palliative                                                                                                    |
|                                                                                                    |                                                                                                    | Create Letter                                                                                                    | Referrals/Visits                                                                                                    | Advanced Care Directive                                                                                                    | Renal                                                                                                    |
|                                                                                                    | Settinge                                                                                                    | New Radiology Request                                                                                                    | Procedures                                                                                                    | Consent                                                                                                    | Sexual Health                                                                                                    |
|                                                                                                    | Decorgs                                                                                                    | New Pathology Request                                                                                                    | My Health Record                                                                                                    | Schools                                                                                                    | Wounds                                                                                                    |
|                                                                                                    |                                                                                                    |                                                                                                    | Alerts/Allergies                                                                                                    | Workplace                                                                                                    |                                                                                                    |
|                                                                                                    |                                                                                                    |                                                                                                    | Smoking                                                                                                    |                                                                                                    |                                                                                                    |
|                                                                                                    |                                                                                                    |                                                                                                    | Alcohol                                                                                                    |                                                                                                    |                                                                                                    |
|                                                                                                    |                                                                                                    |                                                                                                    | Other Drugs                                                                                                    |                                                                                                    |                                                                                                    |
|                                                                                                    |                                                                                                    |                                                                                                    | Event Log                                                                                                    |                                                                                                    |                                                                                                    |
| 'Medicines View' will always                                                                                                    |                                                                                                    |                                                                                                    |                                                                                                    | denie nym Skilari & Enia T_2≥is<br>Carster β                                                                                                    | View button                                                                                                    |
| <b>'Medicines View'</b> will always<br>appear at the top of the list.<br>Click on the <b>'View'</b> button for                                                                                                    |                                                                                                    |                                                                                                    | St Harris Harris                                                                                                    | Anne and States A. Sons T = 2 M<br>Gran D<br>Teachype<br>Trades and anne and a state and a regar<br>Hanne and allowed and a state and a regar<br>Trades and anne and a state and a regar                                                                                                    | View button                                                                                                    |
| In the <b>'Document List'</b> ,<br><b>'Medicines View'</b> will always<br>appear at the top of the list.<br>Click on the <b>'View'</b> button for<br>that item.<br>STEP 3:<br>The <b>Medicines View</b> will<br>display available medicines<br>and allergy information held in<br>a patient's My Health Record,<br>with the <b>Allergies and Adverse</b><br><b>Reactions tab</b> displayed by<br>default.<br>To view a patient's medicines | My Health Rec<br>Available media<br>(where available) wit<br>Important: Some do<br>provided. This view s<br>For more information                                                                                                    | the second second | St ward reads                                                                                                    | Click on N<br>to view me<br>Click on N<br>to view me<br>the by Metricines<br>Health Record, previews are p<br>led information can be obtain<br>or allergips and adverse react<br>and of vied/clines or allergies a                                                                                                    | Aedicines Preview<br>dicines information<br>redicines information<br>e.d.<br>tions information, :<br>and adverse reaction<br>b. for medicines, allo<br>ed Health<br>ars ago) |
| Medicines View' will always<br>appear at the top of the list.<br>Click on the 'View' button for<br>hat item.<br>The Medicines View will<br>display available medicines<br>and allergy information held in<br>a patient's My Health Record,<br>with the Allergies and Adverse<br>Reactions tab displayed by<br>default.                                                                                                    | My Health Rec<br>Available media<br>To assist you to find<br>(where available) wit<br>Important: Some do<br>For more information<br>View generated on 3<br>View generated on 3<br>View generated on 3<br>View generated on 3<br>View generated on 3<br>View generated on 3<br>View generated on 4<br>Nomebrand Sum<br>Homebrand Sum<br>Homebrand Sum<br>Homebrand Sum<br>Homebrand Sum<br>Homebrand Sum<br>Homebrand Sum<br>Homebrand Sum                                              | 1                                                                                                    | St rever record<br>Dedicines View<br>a grant a<br>a grant a | Learne €<br>Learne ↓<br>Learne ↓<br>Learn | Aedicines Preview<br>dicines information<br>redicines information<br>e.d.<br>tions information, :<br>and adverse reaction<br>b. for medicines, allo<br>ed Health<br>ars ago) |
| Medicines View' will always<br>appear at the top of the list.<br>Click on the 'View' button for<br>hat item.<br>The Medicines View will<br>display available medicines<br>and allergy information held in<br>a patient's My Health Record,<br>with the Allergies and Adverse<br>Reactions tab displayed by<br>default.                                                                                                    | My Health Rec<br>Available media<br>To assist you to find<br>(where available) with<br>Important: Some do<br>provided. This view is<br>For more information<br>View generated on 3<br>To assist you to find<br>(where available) with<br>Important: Some do<br>provided. This view is<br>For more information<br>View generated on 3<br>To assist you to find<br>(where available) with<br>Important: Some do<br>provided. This view is<br>For more information<br>View generated on 3 | 1                                                                                                    | St rever record<br>Dedicines View<br>Performance<br>Performance                                                       |                                                                                                    | Aedicines Preview<br>dicines information<br>redicines information<br>e.d.<br>tions information, :<br>and adverse reaction<br>b. for medicines, allo<br>ed Health<br>ars ago) |

## Accessing the Medicines Information View continued

| STEP 4:                                                    |                                                                                                    |                                                |                                                                                                    |  |  |
|------------------------------------------------------------|----------------------------------------------------------------------------------------------------|------------------------------------------------|----------------------------------------------------------------------------------------------------|--|--|
| The medicines information is sorted by date by default. To | Medicines Preview - Latest Documents- sorted by descending event date.<br>02-Apr-2017 to 14-Jan-2020 (a month ago) |                                                |                                                                                                    |  |  |
|                                                            | Source/Author                                                                                                    | Date <u>Medicine - Active</u><br>Ingredient(s) | Medicine - Brand                                                                                                    |  |  |
| sort the medicines by active                               | Patient-entered information                                                                                        | 14-Jan-2020 (a month ago)                      | Ventolin puffer                                                                                                    |  |  |
| ingredient, click on 'Medicine –                           |                                                                                                    |                                                | Vitamin D tab                                                                                                    |  |  |
| Active Ingredient(s)'.                                     | Pharmacist Shared<br>Medicines List<br>by <u>Own Organisation</u>                                                  | 10-Apr-2019 (10 months ago)                    | This document does not allow for a preview of<br>medicines information. Click <u>here</u> to view the source<br>document. |  |  |
|                                                            | Shared Health Summary<br>by Own Organisation                                                                       | 21-Nov-2017 (2 years ago)                      | Actonel EC 35mg Tablet                                                                                                    |  |  |
| Note that any hyperlinks                                   | by <u>own organisation</u>                                                                                         | K                                              | Avanza 30mg Tablet                                                                                                    |  |  |
| within the list of medicines                               |                                                                                                    | Click on hyperlinks                            | Avapro HCT 300/12.5 300mg;12.5mg Tablet                                                                                   |  |  |
| can be clicked on to view the                              |                                                                                                    | to view original documents                     | Crestor 20mg Tablet<br>Madopar 200mg;50mg Tablet                                                                          |  |  |
| original source document (e.g.                             |                                                                                                    |                                                |                                                                                                    |  |  |
| 0                                                          |                                                                                                    |                                                |                                                                                                    |  |  |
| Discharge Summary or Shared                                |                                                                                                    |                                                |                                                                                                    |  |  |
| Health Summary).                                           |                                                                                                    |                                                |                                                                                                    |  |  |
|                                                            |                                                                                                    |                                                |                                                                                                    |  |  |

The information in the Medicines Information View is gathered from:

- The patient's most recent (and up to two years') **Prescription and Dispense records** and other **PBS claims information**
- The patient's most recent Shared Health Summary and Discharge Summary
- Recent Event Summaries, Specialist Letters and e-Referral notes uploaded to the patient's record since their latest shared health summary, and
- The patient's **Personal Health Summary** that may include any allergies or adverse reactions and other key information.

If available, a link to the **Pharmacist Shared Medicines List** will also be provided in the Medicines Information View.

## **Useful links**

• For upcoming training opportunities, visit Events and Webinars: https://www.digitalhealth.gov.au/newsroom/events-and-webinars

For assistance contact the My Health Record helpine on **1800 723 471 or email help@digitalhealth.gov.au** 

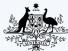

Australian Government Australian Digital Health Agency

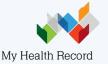